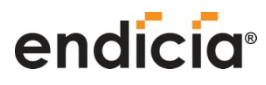

### Endicia for Mac

Endicia 247 High Street Palo Alto, CA 94301 800-576-3279 x140 sales@endicia.com

**[www.endicia.com](http://www.endicia.com)**

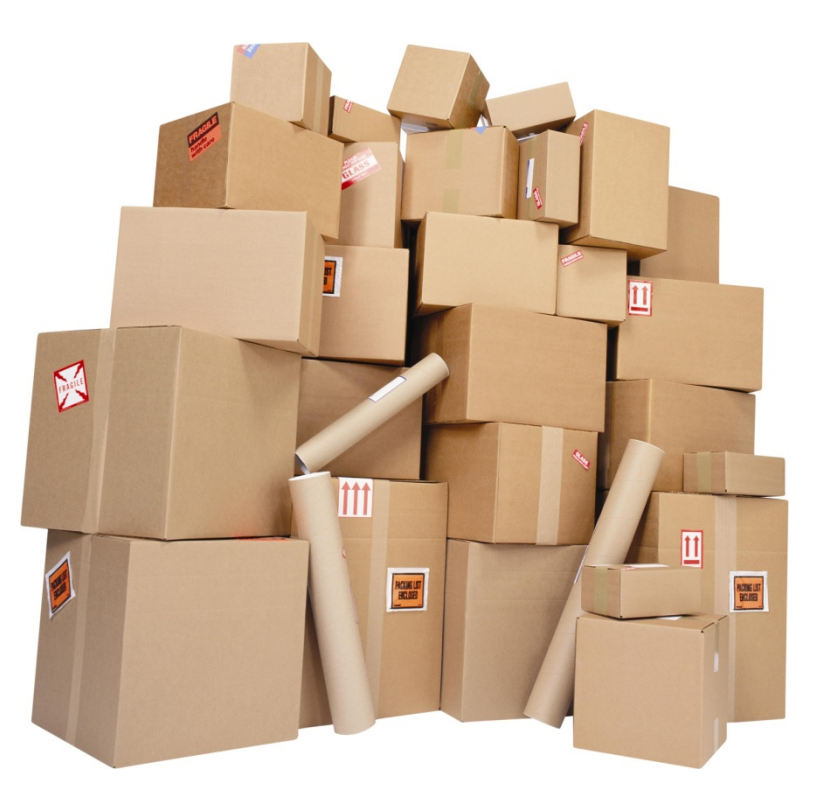

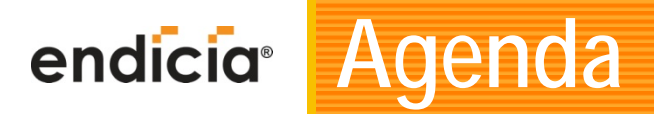

#### $\bullet$ **Getting Started**

- **Installing the Software**
- **Printing Postage**
- **Mailing Log**
- **Address Book**
- DYMO Stamps® and Printable Postage
- **Tips and Tricks** 
	- **Printers and Scales**
	- Streamline your Process
- $\bullet$ **Get the Most from the USPS**
- $\bullet$ **Q&A**

### **Getting Started**

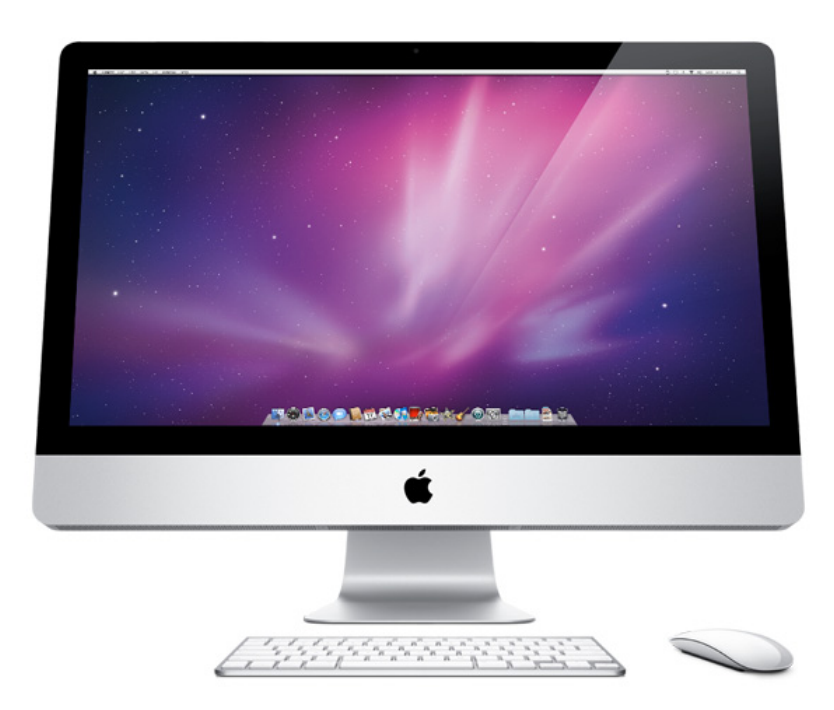

# **Downloading and Installing**

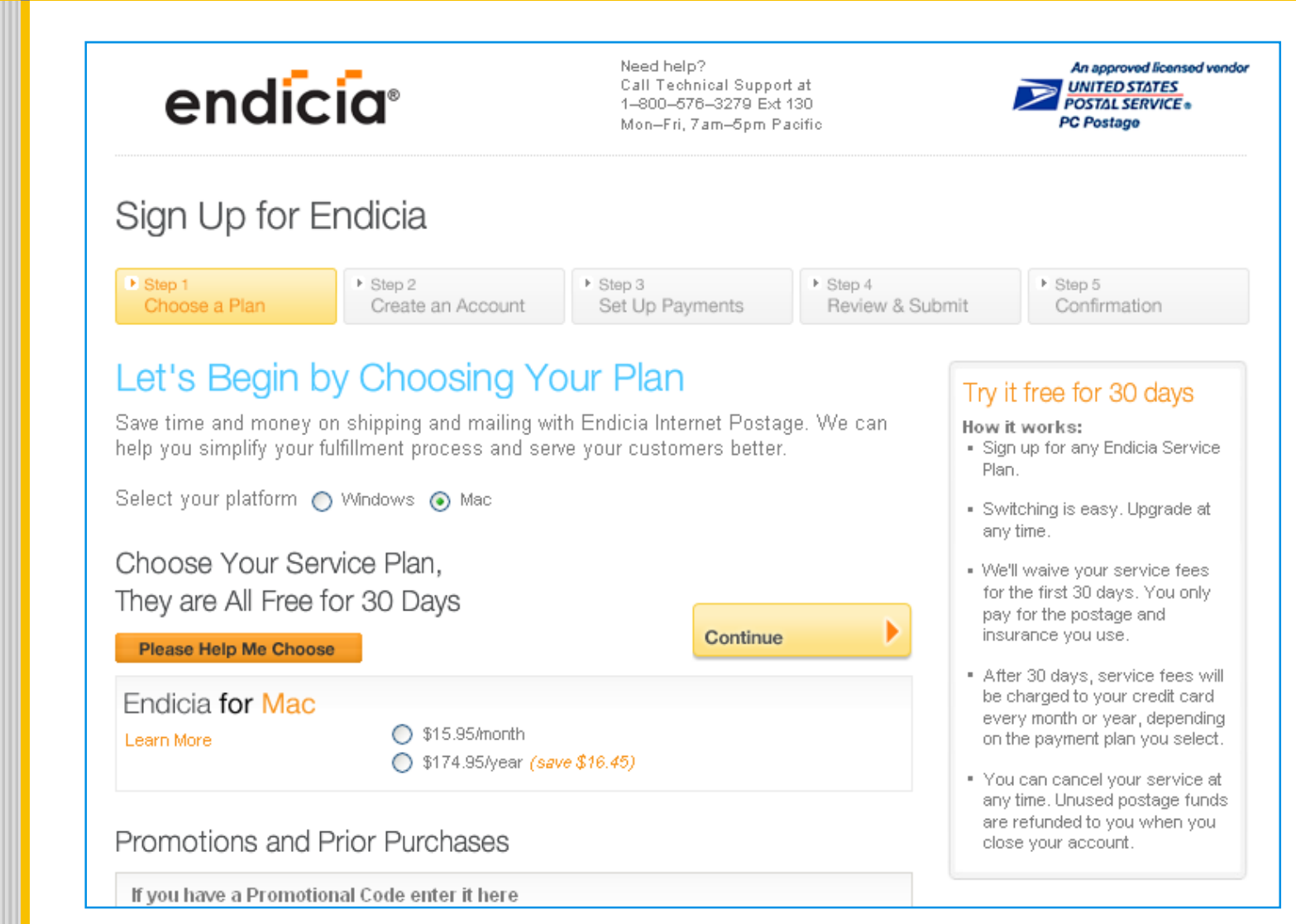

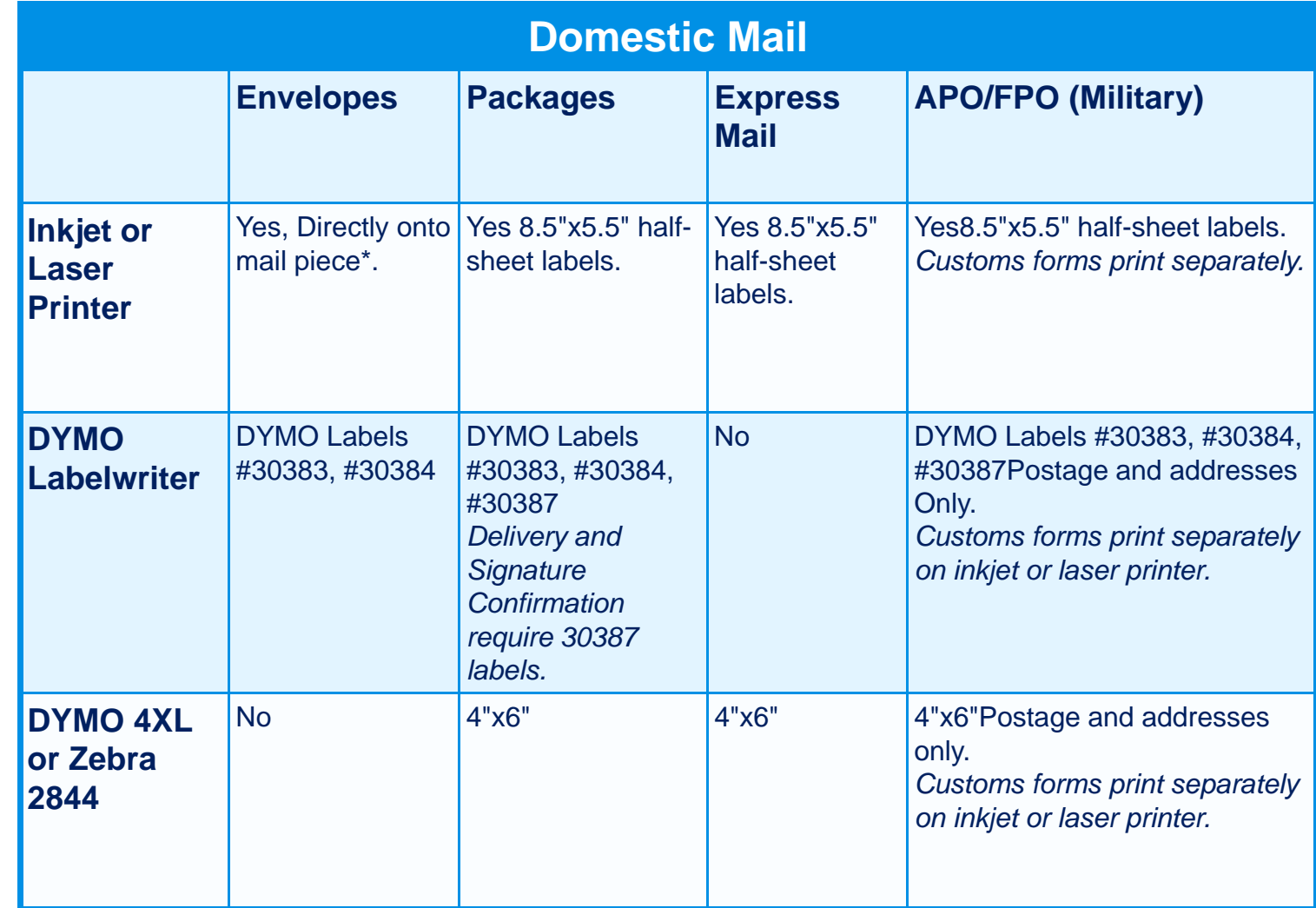

\*USPS regulations for envelope printing require that the printer be able to print within 1/8th of an inch of the edge of the envelope. Not all laser or ink-jet printers meet this requirement.

#### Printing an Envelope:

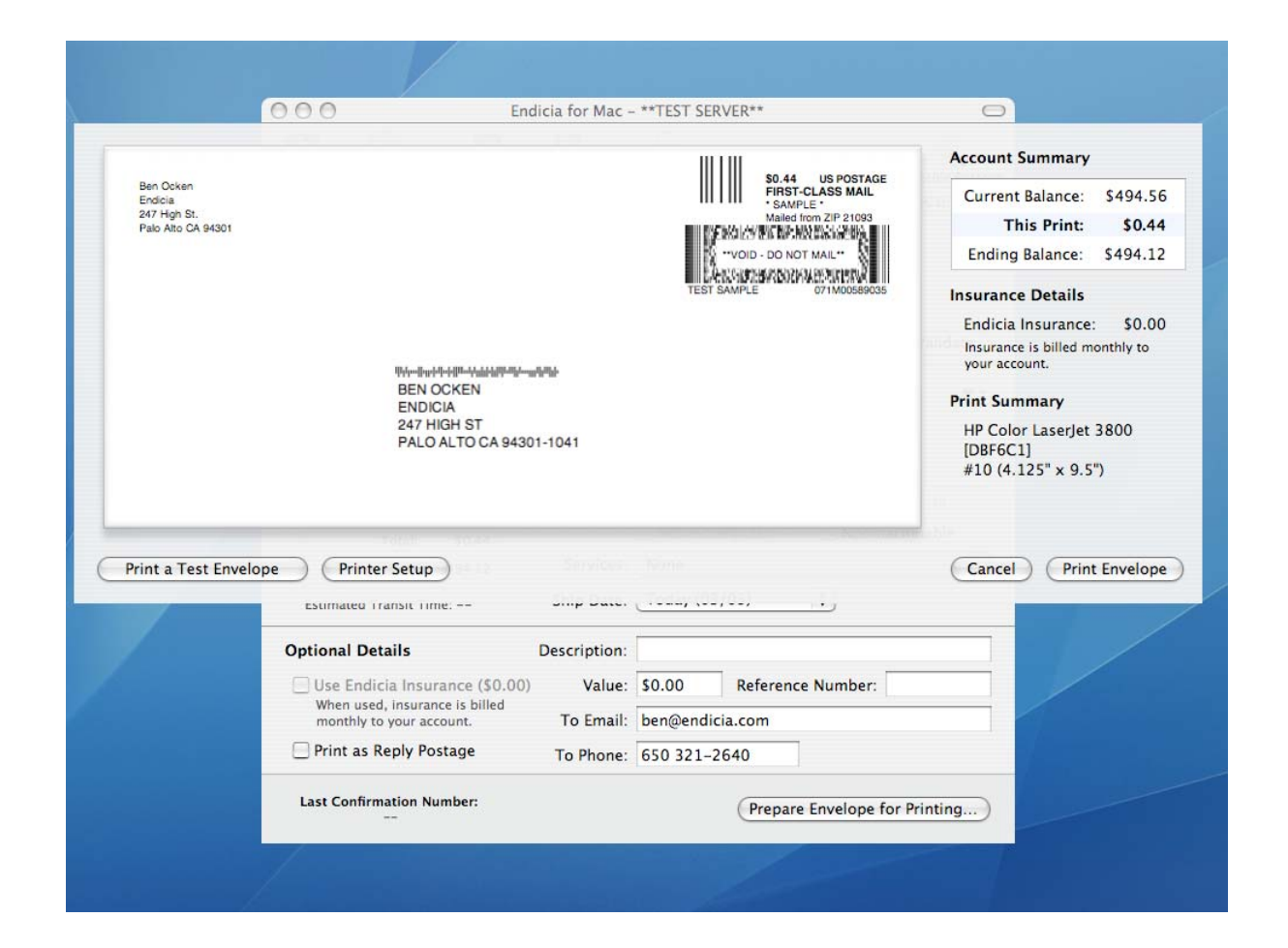

#### Printing a Shipping Label:

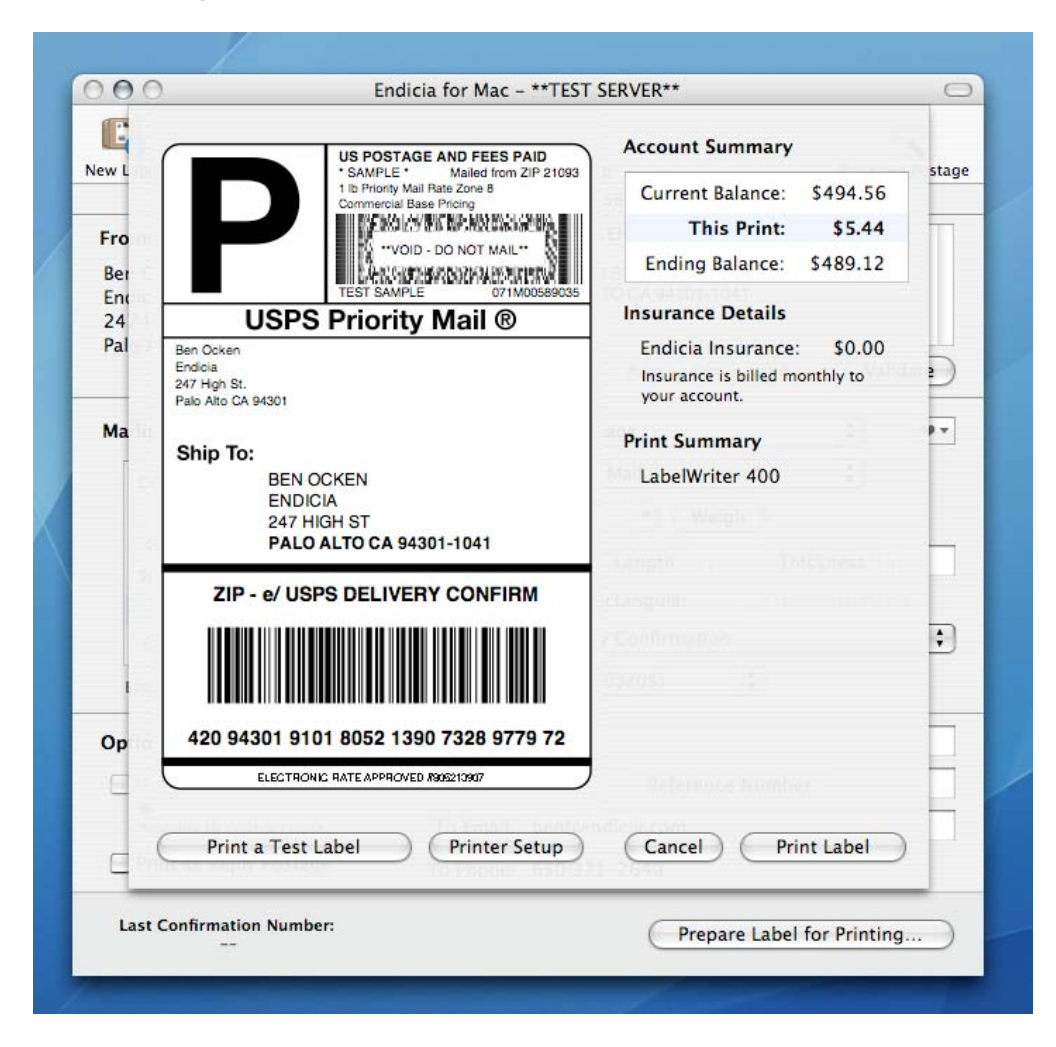

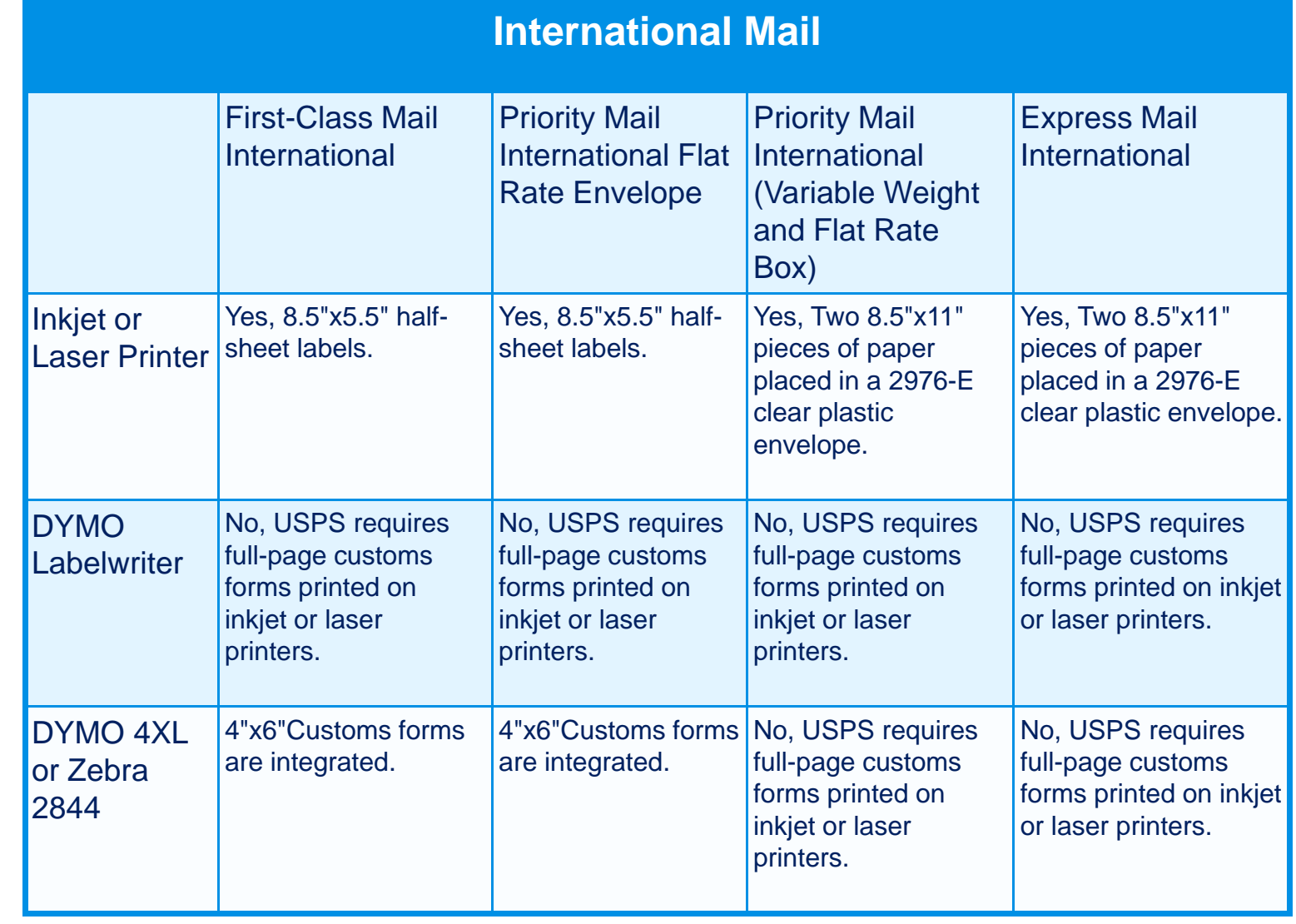

#### Printing an International Shipping Label:

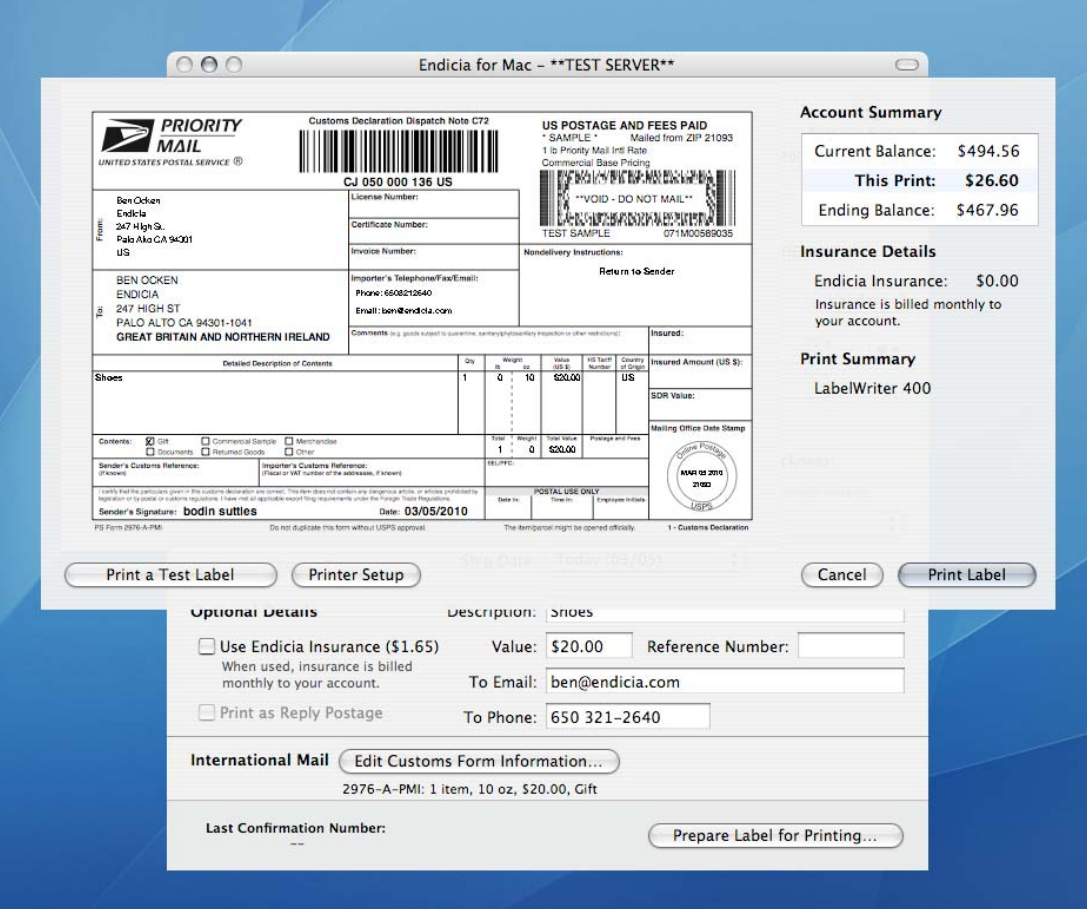

## **The Mailing Log**

### The Mailing Log:

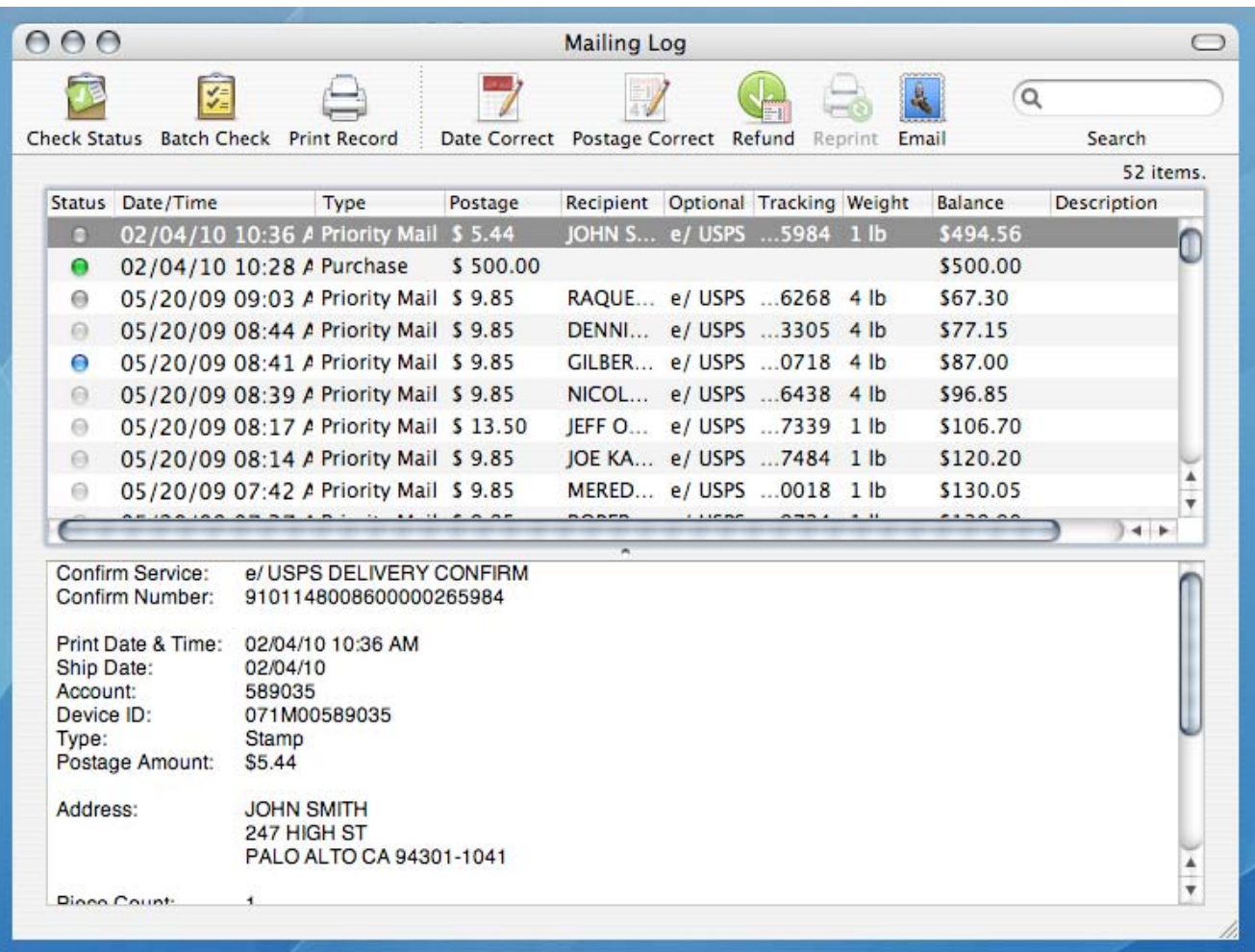

### **The Address Book**

#### The Address Book:

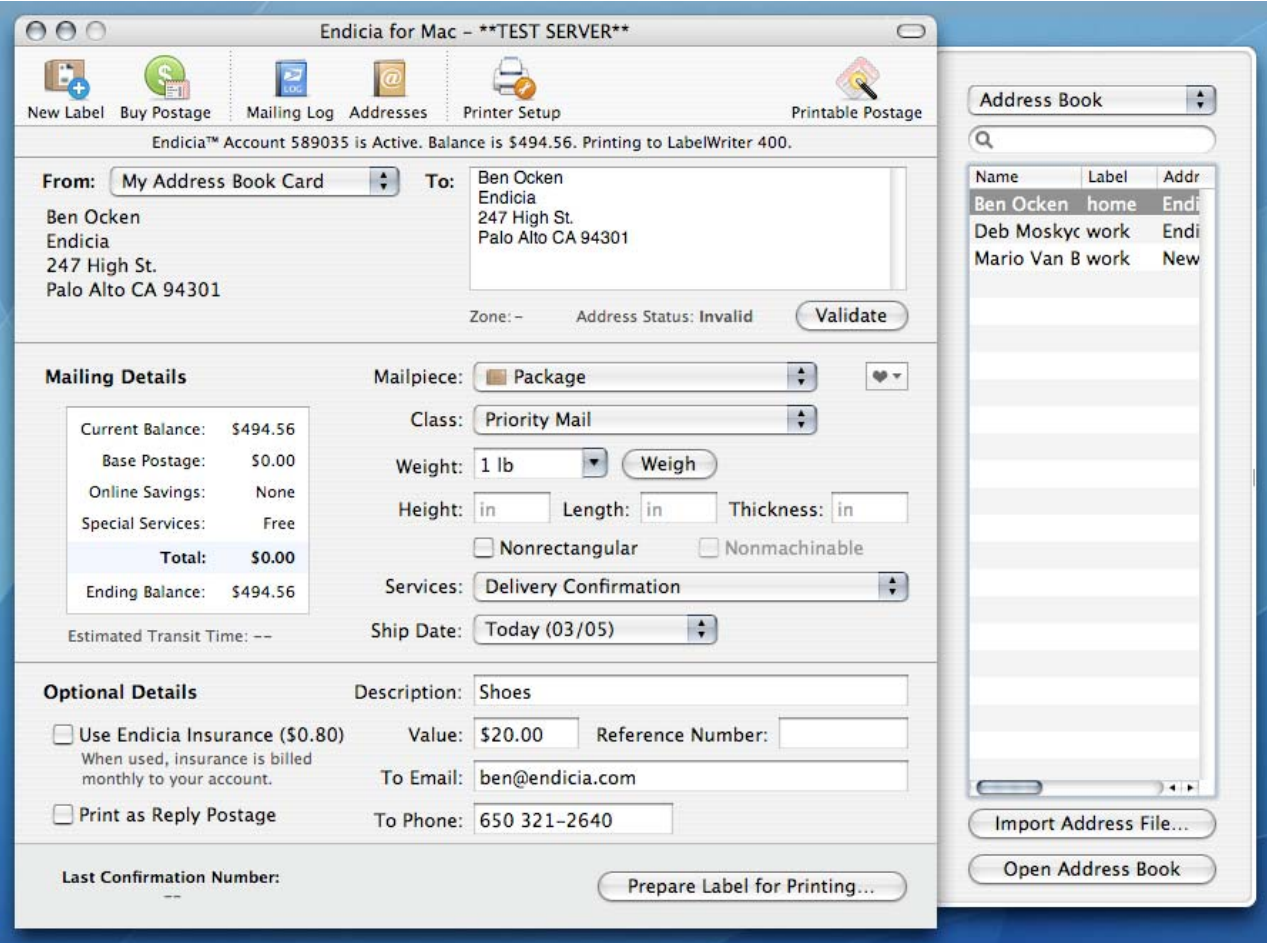

### **Printable Postage**

### Print Sheets from an Inkjet/Laser Printer or Individual Labels from a DYMO LabelWriter:

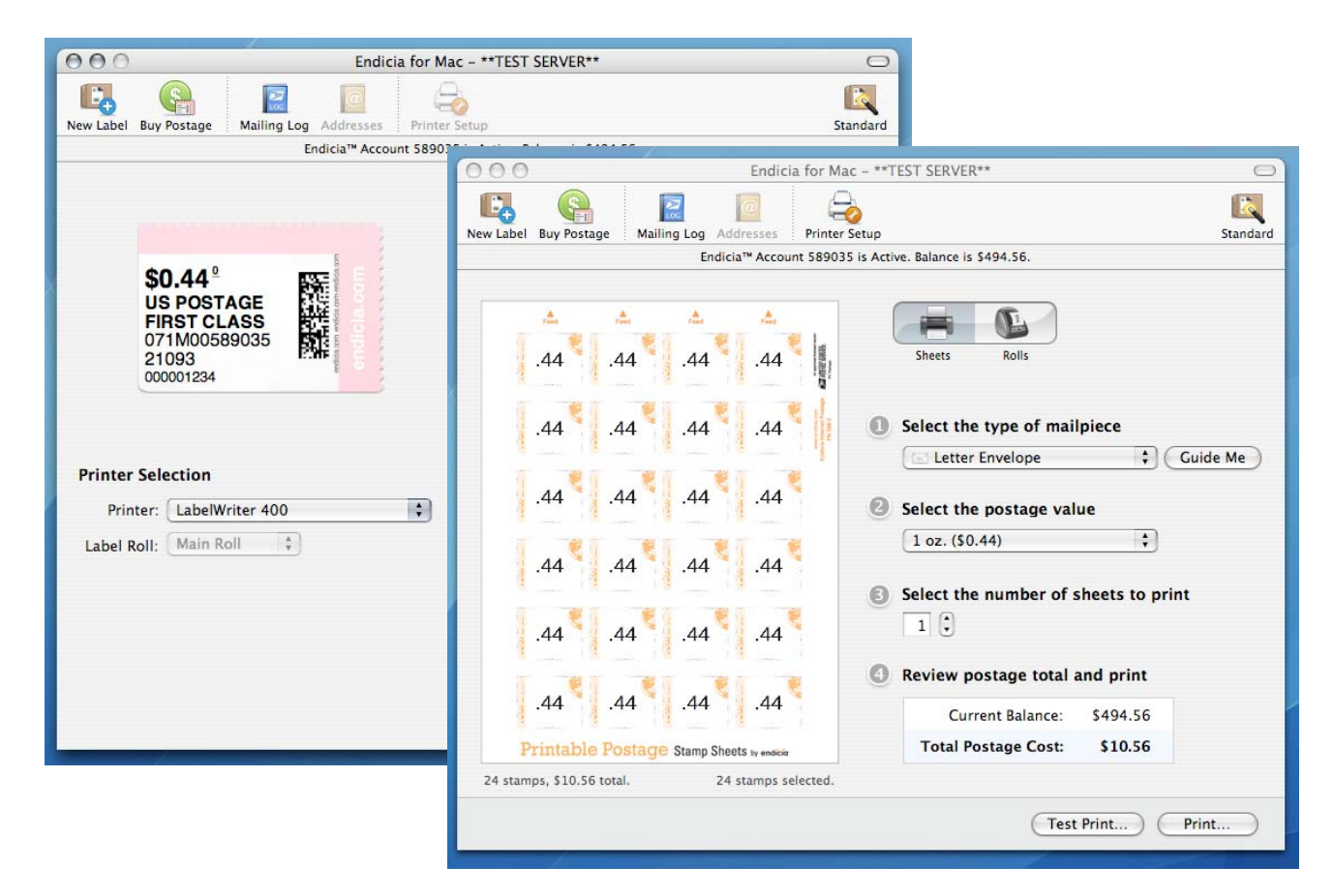

### **Tips and Tricks**

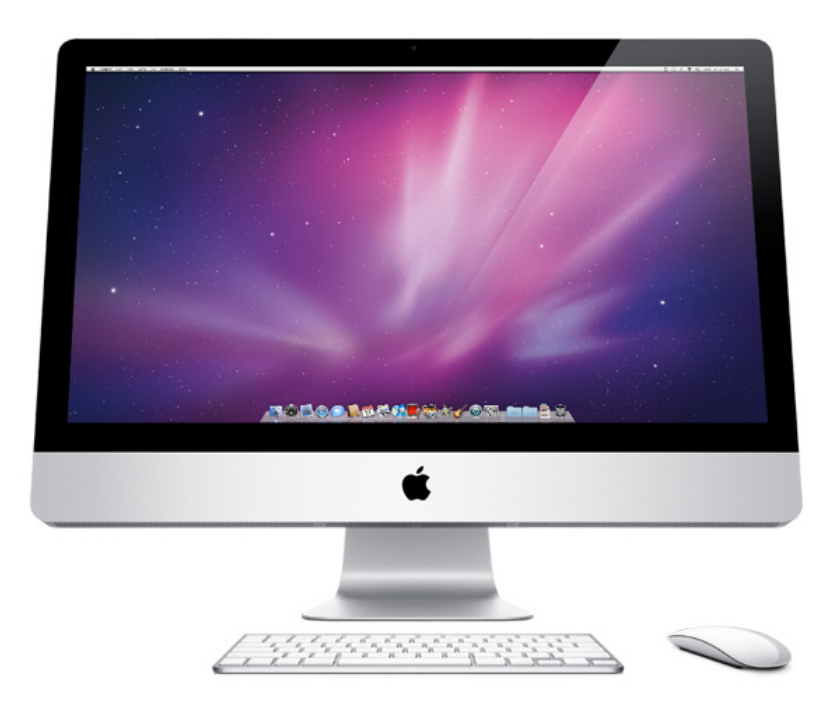

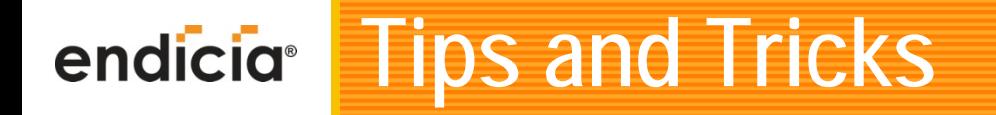

#### Setting up Thermal Printers and Scales:

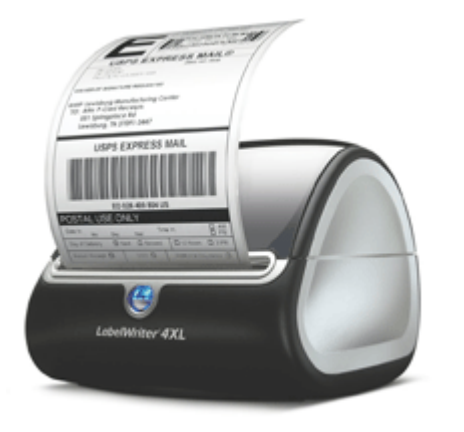

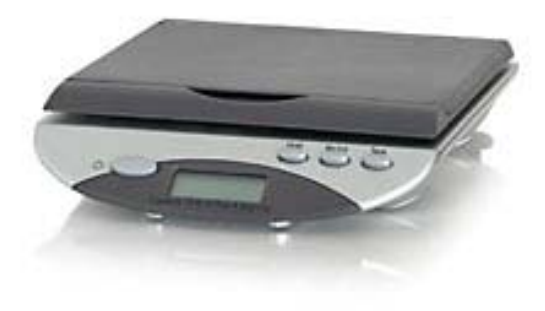

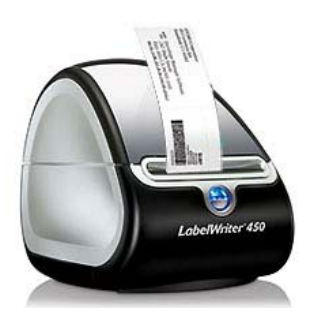

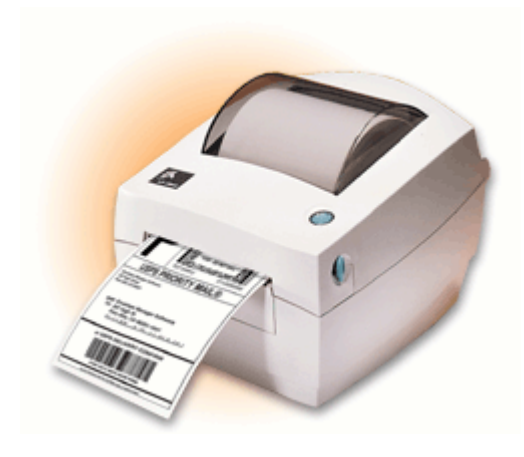

## endicia<sup>®</sup> Tips and Tricks

With Endicia for Mac you can:

Automate your label printing process with: •XML•Apple Script •Endicia URL Types

Learn More <u><http://mac.endicia.com/support>/</u>

Integrate your label printing process into our partner software applications:

<http://www.endicia.com/Developers/IntegratedPartners/>

The following partners are known to support Endicia for Mac:

•Art of Books<http://www.theartofbooks.com>

- •FillZ <http://www.fillz.com>
- •NRG Software<http://www.nrgsoft.com>

### **Get the Most out of the USPS**

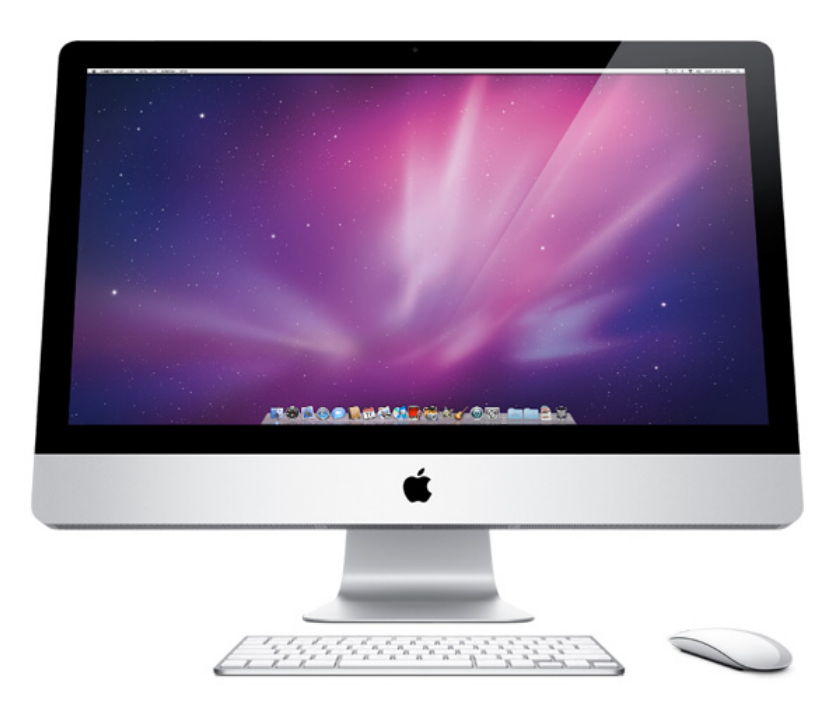

### **Get the Most from the USPS**

- o Discounts
	- o Priority Mail
	- o Express Mail
	- o Priority Mail International
	- o Express Mail International
	- o Delivery and Signature Confirmation
- o Free Packaging
- o Express Mail Service Commitments
	- o [http://webapps.usps.com/expressmailcommitments/lan](http://webapps.usps.com/expressmailcommitments/landing.jsp) [ding.jsp](http://webapps.usps.com/expressmailcommitments/landing.jsp)
- o Scheduling a Pickup
	- o Right from your account page on Endicia
	- o [http://www.usps.com/pickup/welcome.htm?from=home](http://www.usps.com/pickup/welcome.htm?from=home_shipstartfinish&page=requestfreepickup) \_[shipstartfinish&page=requestfreepickup](http://www.usps.com/pickup/welcome.htm?from=home_shipstartfinish&page=requestfreepickup)

#### **Question & Answer Session**endicia

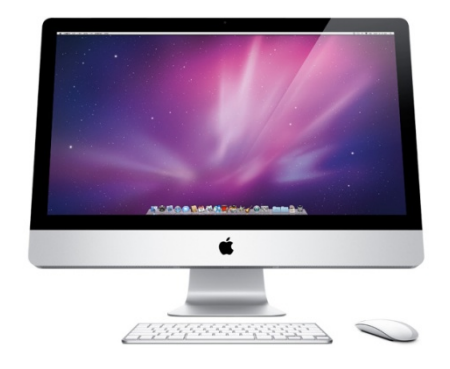

If you haven't done so already, please take this time to submit questions to our speakers using the Q&A chat window on your console.

This presentation will be available for download at: <http://www.endicia.com/Support/Webinars/>

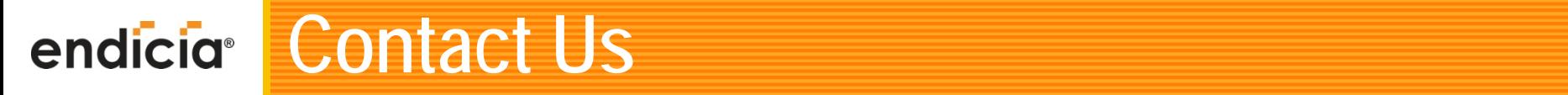

#### ٠ **Phone**

- o **800-576-3279**
	- ¾ **Support - Ext 130**
	- ¾ **Sales - Ext 140**
	- ¾ **7am-5pm Pacific Time**
- ٠ **Email**
	- o **Mac@endicia.com**
	- z **Sales@endicia.com**
- ٠ **Web**
	- o **[www.mac.endicia.com](http://www.mac.endicia.com)**
- ٠ **Social Media**
	- $\bullet$ **[www.twitter.com/endicia](http://www.twitter.com/endicia)**
	- $\bullet$ **[www.facebook.com/dymo.endicia](http://www.facebook.com/dymo.endicia)**
	- o **[www.google.com/profiles/dymoendicia](http://www.google.com/profiles/dymoendicia)**

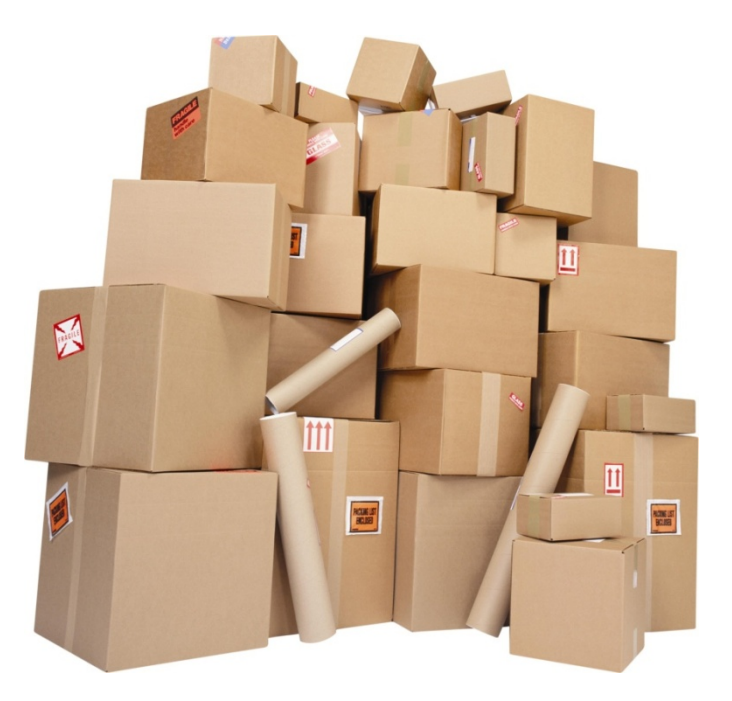